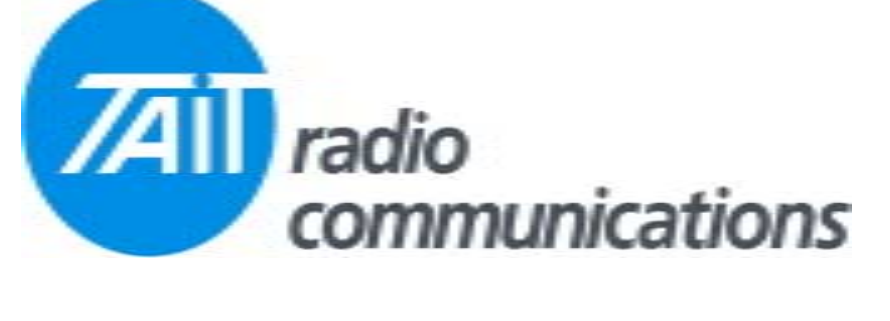

**Frequently Asked Questions # 11 8th December 2003**

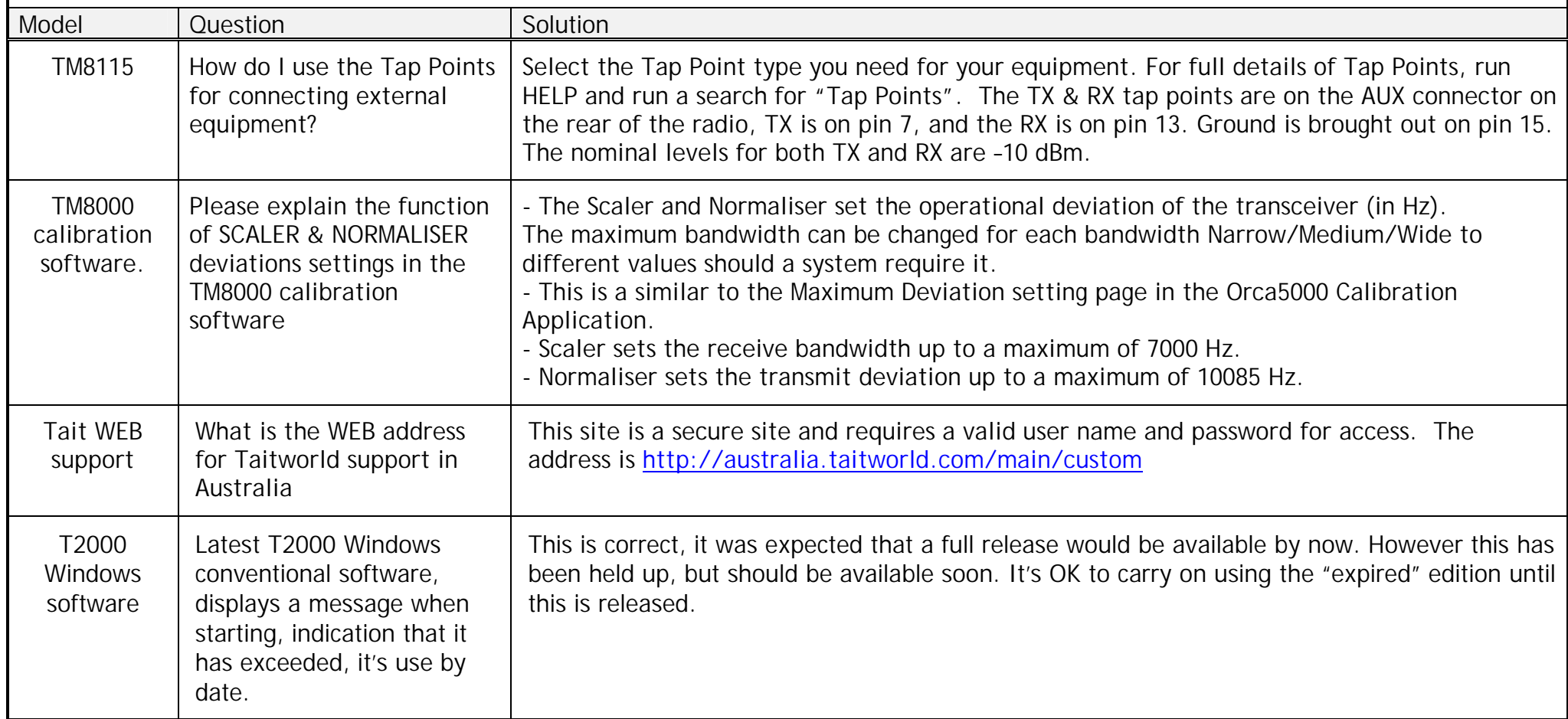